## WPF及Silverlight版OLAP示例

请注意ComponmentOne软件工具中包含着各种项目示例或演示,这可以方便在ComponentOne Studio中使用其他开发工具。 为了浏览示例,请点击Start按钮并点击Documents\ComponentOne Samples\WPF 或 Documents\ComponentOne Samples\Silverlight。

C# Samples

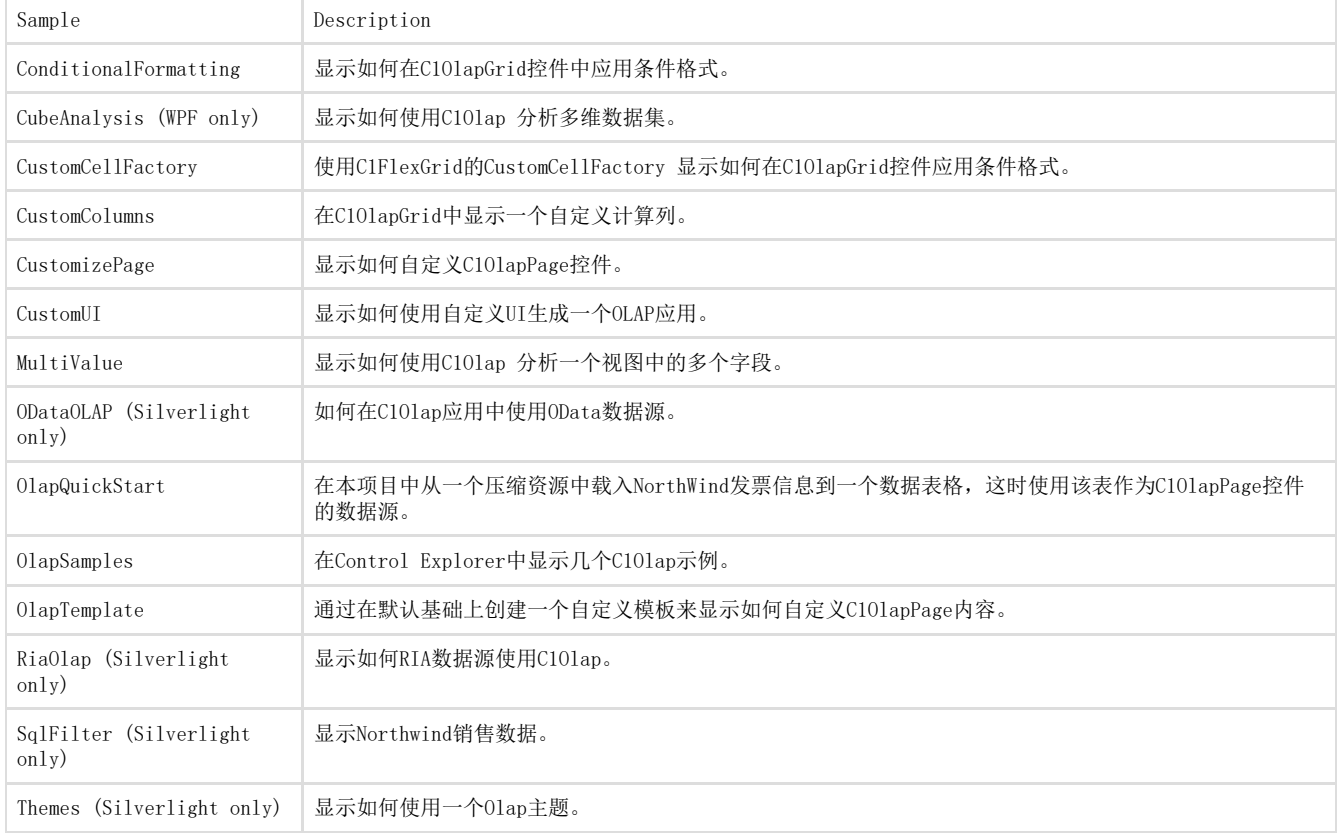